学年通信 「きずな・スマイル」

龍ケ崎市立中根台中学校 第3学年学年通信第2号 令和3年6月14日(月) 文責:伊藤みゆき

## 最後まで頑張る気持ちを持ち続

絆

スマイル

6月11日 (金)·12日 (土)と「総合体育大会」が行われました。中 学校生活最後の大会ということもあり,1 週間以上前から緊張しているよ うな感じでした。練習にも熱が入り,どの生徒たちも「頑張りたい」とい う想いが伝わってきました。

頑張るためにどうするか・・・廊下で生徒と話をする機会がありました。 その答えは,「いつもどおりにすること」ではないでしょうか。練習からき ちんと頑張るからこそ,試合の時に「いつもどおり」にできるのだと思い ます。当たり前のことを当たり前にできるのはすばらしいことです。 気持ちの維持やコントロールは総体だけではなく、実は受験にもつながる 大切なことだと言えます。どんなことにも「あきらめずに頑張ろう!」と いう気持ちと「日々を大切にする」ことを忘れずにいたいですね。

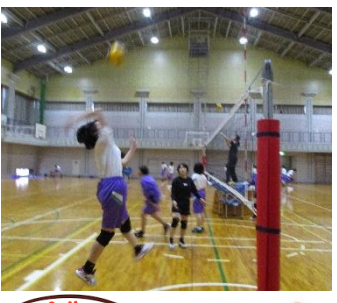

Ten ne ner<br>Ten ne ner の説明会・体験会に申込んでみよ  $\bigoplus_{i=1}^{\infty} \frac{1}{1} \prod_{i=1}^n \frac{1}{1} \prod_{i=1}^n \frac{1}{1} \prod_{i=1}^n \frac{1}{1} \prod_{i=1}^n \frac{1}{1} \prod_{i=1}^n \frac{1}{1} \prod_{i=1}^n \frac{1}{1} \prod_{i=1}^n \frac{1}{1} \prod_{i=1}^n \frac{1}{1} \prod_{i=1}^n \frac{1}{1} \prod_{i=1}^n \frac{1}{1} \prod_{i=1}^n \frac{1}{1} \prod_{i=1}^n \frac{1}{1} \prod_{i=1}$ 

総合的な学習の時間に,「自分で決める高校の基準」を考えたり,「気になる高校」を調べた りしました。高校ごとに特色があり,迷ってしまう生徒もいましたが,気になるところをたく さん調べていました。調べただけでは分からないことが多いので,実際に行ってみることで, 確認したり、高校ごとにある雰囲気を感じたりしてほしいと思います。ぜひとも高校説明会 には、足を運んでみましょう!

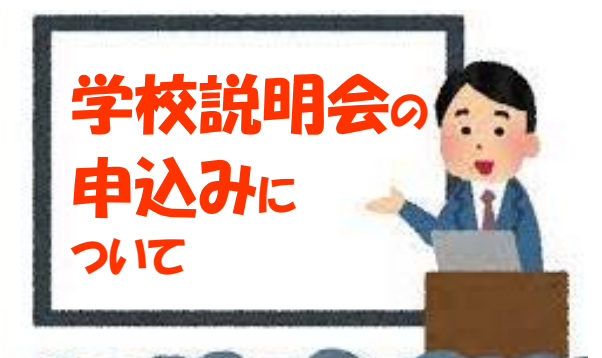

私立高校の出願は,昨年度に引き続き WEB 出願となります。そのため、事前にお 子さんの情報を登録する必要があります。出 願時には受験するコースを決定したり,受験 料の支払いなどの手続きを行ったりします。 携帯電話・タブレットなどのインターネット につながる端末から登録ができます。 確認書類や受験票の印刷なども,自宅のプリ ンターやコンビニのコピー機などで携帯電 話から印刷できます。 高校の情報をお子さんと一緒に確認しなが ら,登録などの手続きをしてください。

## <県立高校の申込の仕方>

県立高校は、中学校を通して申込みを行います。

住んでいる市町村ごとに日時を指定されているとこ ろもあります。ホームページ及び中学校よりお知らせ する日程表を確認して,参加希望用紙(後日お配りし ます)に記入し,担任に渡してください。

## <私立高校の申込の仕方>

私立高校は,各高校のホームページより申込みを してください。

高校ごとに専用の申込みフォームがあります。申込み するためには,miraicompass 等で受験する生徒の 情報を登録してから行うものもあります。 ある ご確認ください。 $\frac{1}{\sqrt{2}}$ 

県立高校の説明会等の日程表と参加希望用紙を後日配付 します。お子さんとご相談の上,申込みをしてください。 またご質問等ありましたら,中学校にご連絡ください。